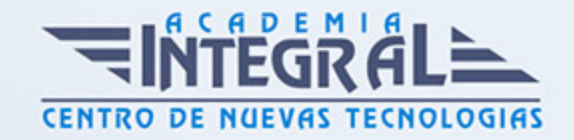

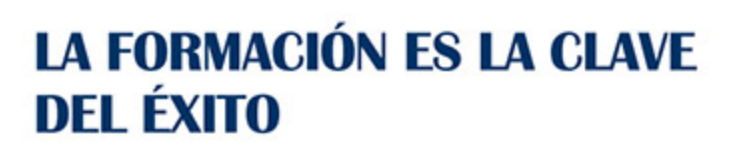

...............

# Guía del Curso Curso Práctico Online para Realizar el Cierre del Ejercicio con Contaplús

Modalidad de realización del curso: Online Titulación: Diploma acreditativo con las horas del curso

## **OBJETIVOS**

En la actualidad en cualquier empresa el cierre de la contabilidad es un proceso esencial al final de cada ejercicio y resulta fundamental saber realizar los oportunos cálculos y ajustes con el final de obtener datos fiables para determinar el resultado económico. Además la gestión, contabilización y liquidación del IS es imprescindible en la gestión empresarial, ya sea una PYME o una gran corporación. En este curso el alumnado encontrará las herramientas necesarias para realizar estos procesos, así como podrá aprender las técnicas contables que es necesario aplicar antes de abordar cuentas de balance. La contabilidad es una de las áreas empresariales con más demanda de profesionales cualificados. Este Curso Online para realizar el cierre del ejercicio con Contaplús ofrece una formación básica sobre la materia.

# CONTENIDOS

MÓDULO 1. REALIZAR EL CIERRE DEL EJERCICIO CON CONTAPLÚS

## UNIDAD DIDÁCTICA 1. EL MÉTODO CONTABLE

1. Concepto

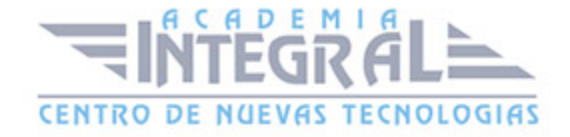

- 2. Partida doble (dualidad)
- 3. Valoración
- 4. Registro contable
- 5. Los estados contables
- 6. El patrimonio

#### UNIDAD DIDÁCTICA 2. DESARROLLO DEL CICLO CONTABLE

- 1. Observaciones previas
- 2. Apertura de la contabilidad
- 3. Registro de las operaciones del ejercicio
- 4. Ajustes previos a la determinación del resultado
- 5. Balance de comprobación de sumas y saldos
- 6. Cálculo del resultado
- 7. Cierre de la contabilidad
- 8. Cuentas anuales
- 9. Distribución del resultado

#### UNIDAD DIDÁCTICA 3. CIERRE DEL EJERCICIO

- 1. La Interfaz
- 2. Cierre de Ejercicio
- 3. Invertir Cierre

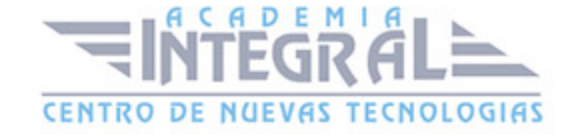

C/ San Lorenzo 2 - 2 29001 Málaga

T1f952 215 476 Fax951 987 941

#### www.academiaintegral.com.es

E - main fo@academiaintegral.com.es